## **GET THE BIG PICTURE: CONCEPT MAPPING IN HEALTH EDUCATION**

Brenda S. Goodwin, Missouri State University, Springfield, MO Janice L. Clark, Truman State University, Kirksville, MO Poster at 2013 AAHPERD National Convention, Charlotte, NC, April 26, 2013

Concept maps are graphical tools for organizing and representing knowledge. They include concepts, usually enclosed in circles or boxes, with relationships indicated by a connecting line or symbol. Utilizing concept maps, teachers can turn rote learning, which contributes very little knowledge, into meaningful learning and foster creative as well as critical thinkers. Concept mapping can help students develop well organized thought patterns that integrate new knowledge with existing knowledge leading to the highest level of meaningful learning: creative productions and novel problem solving. With the powerful combination of visual learning and technology, students in all grades can learn to clarify thoughts, organize and analyze information, integrate new knowledge and think critically.

## **Concept Maps/Mind Mapping Apps for the iPad – All of these aps are free!**

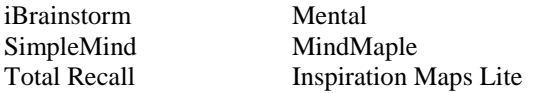

## **Concept Maps/Mind Mapping Software**

Inspiration - http://www.inspiration.com/ Smart Draw <http://www.smartdraw.com/specials/ppc/graphicorganizer.htm?id=201298&gclid=CI2ul7vspa4CFQ8CQAod5By6RA>

## **Web Resources:**

- [Cañas,](http://www.ihmc.us/users/acanas) A. J., [& Novak,](http://www.ihmc.us/users/user.php?UserID=jnovak) J. D. *(*2006) Re-examining the foundations for effective use of concept maps. Retrieved from the internet on February 10, 2012 from: <http://cmc.ihmc.us/cmc2006Papers/cmc2006-p247.pdf>
- [CmapTools: A Knowledge Modeling and Sharing Environment,](http://cmc.ihmc.us/papers/cmc2004-283.pdf) A. J. Cañas, G. Hill, R. Carff, N. Suri, J. Lott, T. Eskridge, G. Gómez, M. Arroyo, R. Carvajal (2004). In: Concept Maps: Theory, Methodology, Technology, Proceedings of the First International Conference on Concept Mapping, A.J. Cañas, J.D. Novak, and F.M. González, Editors , Universidad Pública de Navarra: Pamplona, Spain. p. 125-133.
- How to Mind Map: A Beginner's Guide. (2012) Retrieved from the internet on Feb. 11, 2012 from: <http://blog.iqmatrix.com/mind-map/how-to-mind-map-a-beginners-guide>
- Mtorre, Dario. (2008) Concept mapping. Retrieved from the internet on May 17, 2011 from: <http://www.ame.pitt.edu/documents/cmap-DT-28-2011.pdf>
- [Novak,](http://www.ihmc.us/users/user.php?UserID=jnovak) J. D., [& Cañas,](http://www.ihmc.us/users/acanas) A. J. (2008). The theory underlying concept maps and how to construct and use them. Retrieved from the internet on February 10, 2012 from: <http://cmap.ihmc.us/publications/researchpapers/theorycmaps/theoryunderlyingconceptmaps.htm>
- Standards and Software: Concept Mapping Software. (n.d.) Retrieved from the internet on May 20, 2011 from: <http://etc.usf.edu/software/description/conceptmapping.html>

The Graphic Organizer. FreeMind Mapping Software. (n.d.) Retrieved from the internet on Jan. 16, 2012 from: <http://www.graphic.org/>

- What is Visual Thinking and Visual learning? (2012) Retrieved from the internet on Jan. 24, 2012 from: [http://www.inspiration.com/Parents/Visual-Thinking-and-Learning?fuseaction=concept\\_maps](http://www.inspiration.com/Parents/Visual-Thinking-and-Learning?fuseaction=concept_maps)
- Zeilik, Michael. (1999) Classroom assessment techniques concept mapping. Retrieved from the internet on May 23, 2011 from: <http://www.flaguide.org/cat/conmap/conmap1.php>